## $3-3-4$ : Timer

Timer は指定した間隔毎に命令を実行するコンポーネントです。

Timer を使うには、①Builder のタブで"System"を選び、②その中に ある時計マークをクリックし、3その後 Form をクリックします。すると Form 上に Timer が配置されます。

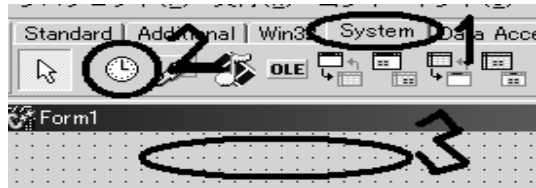

現れた Timer をダブルクリックすると、cpp にイベントハンドラが作成 されます。このハンドラ内に書かれたことが、指定間隔毎に実行されます。

```
//------------------------------------------------------------
void __fastcall TForm1::Timer1Timer(TObject *Sender)
{
     time++; //ヘッダーに書かれた int 型変数
    Label1->Caption = time;
    Shape1-\geq Left = time;}
//------------------------------------------------------------
```
例えば上記のプログラムだと、一定間隔ごとに Label1 に書かれた数字 が増えていきます。同時に Shape1 も少しずつ右へと動いていきます。

<プロパティ>

・Interval

OnTimer イベントの実行される間隔を設定します。単位はミリ秒で、初 期値である 1000 のときは 1 秒間隔で実行されることになります。値が小 さいほど命令を行う間隔は短くなります。